чив стационарный двухчастотный режим генерации, при 0.3 < Н < 0.5 Э реализуется предельный цикл I рода, а при Н > 0.5 Э - II рода.

При отстройке от центра линии, помимо показанных на рис 2 двухволновых автоколебательных режимов, были обнаружены одноволновые режимы (рис. 3а) с колебаниями всех трех характеристик, а также режим генерации с колеблющимся азимутом одной и вращающимся азимутом другой волны (рис. 3б).

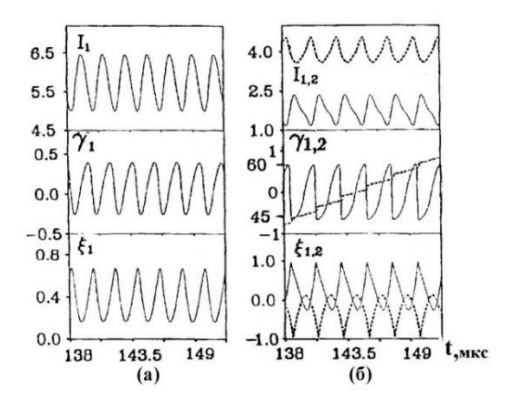

Рисунок 3 – то же, что и на рис.2, но при  $x = 0, 4$ , H = 72Э (a) и при x = 0,13, H = 26,3 Э (б)

Область существования данного режима генерации на диаграмме не показана из-за ее малости.

Таким образом, нестационарное поведение поляризационных характеристик (поляризационная неустойчивость) в лазерах со слабо анизотропными резонаторами возникает вследствие потери устойчивости стационарного решения и возникновения устойчивого предельного цикла, (автоколебательных режимов генерации I и II рода).

Устойчивые стационарные одно- и двухчастотные режимы генерации можно получить либо в области достаточно больших отстроек от центра контура усиления, либо при достаточно больших значениях продольного магнитного поля на активной среде. Эффективным механизмом подавления поляризационной неустойчивости является также наличие амплитудной анизотропии резонатора.

## Литература

1. Ладыгин М.В., Мазанько И.П. Естественные флуктуации поляризации излучения гелий-неонового лазера со слабо анизотропным резонатором // Квант. электрон. - 1977. - Т. 4, 3. - С. 575-580.

2. Ладыгин М.В., Мазанько И.П. Измерение естественных флуктуаций эллиптичности поляризации поля неон-гелиевого лазера со слабо анизотропным резонатором // Опт. и спектр. - 1978. - Т. 44, № 5. - $C.998 - 1000.$ 

3. Svirina L.P. Spontaneous pulsations in gas class-A lasers with weakly anisotropic cavities / L.P. Svirina, V.G. Gudelev, and Yu.P. Zhurik // Phys.Rev.  $A - 1997$ . -V. 56,  $N_2$  6. - P. 5053-50284.

4. Svirina, L.P. Competition between active medium and empty cavity anisotropies in gas class A laser // Quantum and Semiclassical Optics, JEOS, part B. 1998. -V. 10, N2. - P. 425-439.

5. Cotteverte J.C., Bretenaker F., and Le Floch A. Study of the dynamical behavior of the polarization in a quasi-isotropic laser with the earth magnetic field // Optics Communications - 1990. - Vol. 79, N5. - P. 321-327.

6. Cotteverte J.C., Bretenaker F., and Le Floch A. Role of the earth's magnetic field and atomic coupling in polarization instabilities in quasi-isotropic lasers // Nonlinear Dynamics and Quantum Phenomena in Optics Systems / Editors R. Vilaseca and R. Corbalan. - Berlin, Heidelg: Springer-Verlag, 1991. - P. 206-213.

## УДК 528.73

# АНАЛИЗ И ОБРАБОТКА ЦИФРОВЫХ ИЗОБРАЖЕНИЙ СО СПУТНИКА В ПРОГРАММНОМ **ΠΑΚΕΤΕ ΕΝVI** Силие Куэнка А.Р.<sup>1,2</sup>, Фёдорцев Р.В.<sup>1</sup>

 ${}^{1}$ Белорусский национальный технический университет Минск Республика, Беларусь <sup>2</sup>Национальный центр оптических технологий Мерида, Венесуэла

Программное приложение ENVI, разработанное американской компанией «Harris Geospatial Solutions» в 1994 году используемое для обработки и анализа геопространственных изображений в различных отраслях экономики, включая дистанционное зондирование, инженерию, геологию, аэрокосмическую и оборонную промышленность [1]. Данное программное обеспечение объединяет ряд научных алгоритмов обеспечивающих автоматизированную обработку различных изображений.

ENVI работает со следующими спутниками:  $ADS40$ , ALOS, ATSR, AVHRR, Binary, CARTOSAT-1, CRESDA, Digital Elevation, DMC,

DMSP(NOAA), DubaiSat, ENVISAT, EO-1, EOS, EROS, FORMOSAT-2, Generic Formats, GeoEye-1, IKONOS, IP Software, IRS, KOMPSAT, Landsat, LiDAR, Military, NPP, OrbView-3, Pleiades, PROBA-V, QuickBird, Radar, RapidEye, ResourceSat-2, SeaWiFS, Sentinel-2, Series, SkySat, SPOT, Thermal, TUBITAK UZAY, USGS, WorldView-1, WorldView-2, WorldView-3.

Для анализа изображений был выбран спутник LANDSAT-8 (рисунок 1), с оптической системой среднего разрешения, с улучшенными функциями контроля качества воды и облаков в высокой атмосфере. Спутник содержит два датчика: операционный датчик изображения Земли (OLI)

включающий 9 спектральных диапазонов, которые варьируются от видимого через инфракрасный до спектра низковолнового излучения. С изображениями с пространственным разрешением от 15 до 30 м и тепловой инфракрасный датчик (TIRS), который состоит из двух спектральных полос, которые обнаруживают тепловое инфракрасное излучение, важный инструмент для измерения температуры поверхности Земли.

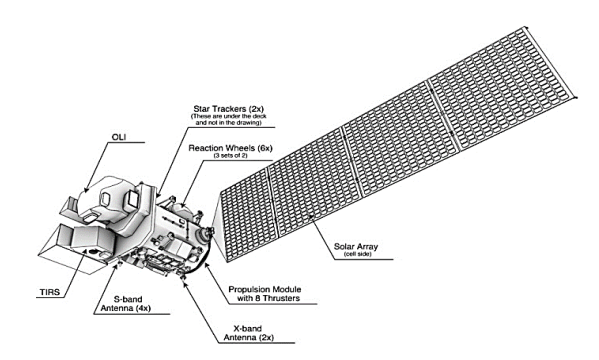

Рисунок 1 – Состав спутника Landsat-8

Существует более 150 индексов растительности (VI), с дополнительными новыми показателями, когда датчики движутся вперед и предоставляют новую информацию. Большинство из этих показателей включены в различные взаимодействия между растительностью и электромагнитной энергией красного и инфракрасного спектральных диапазонов. ENVI раскрывает 27 из этих показателей, которые были выбраны на основе их силы, научной базы и применимости. Эти индексы разделены на 7 категорий, описанных ниже:

**1. Широкополосный зеленый:** Normalized Difference Vegetation Index (NDVI), Simple Ratio Index (SR), Enhanced Vegetation Index (EVI), Atmospherically Resistant Vegetation Index (ARVI), Sum Green Index (SG).

**2. Узкополосный зеленый:** Red Edge Normalized Difference Vegetation Index (NDVI705), Modified Red Edge Simple Ratio Index (mSR705), Modified Red Edge Normalized Difference Vegetation Index (mNDVI705), Vogelmann Red Edge Index 1 (VOG1), Vogelmann Red Edge Index 2 (VOG2), Vogelmann Red Edge Index 3 (VOG3), Red Edge Position Index (REP).

**3. Эффективность использования света:** Photochemical Reflectance Index (PRI), Structure Insensitive Pigment Index (SIPI), Red Green Ratio Index (RGR ratio).

**4. Навес Азот:** Normalized Difference Nitrogen Index (NDNI).

**5. Сухой или стареющий углерод:** Normalized Difference Lignin Index (NDLI), Cellulose Absorption Index (CAI), Plant Senescence Reflectance Index (PSRI).

**6. Пигмент листьев:** Anthocyanin Reflectance Index 1 (ARI1), Anthocyanin Reflectance Index 2

(ARI2), Carotenoid Reflectance Index 1 (CRI1), Carotenoid Reflectance Index 2 (CRI2).

**7. Содержание воды в навесе:** Water Band Index (WBI), Normalized Difference Water Index (NDWI), Moisture Stress Index (MSI), Normalized Difference Infrared Index (NDII) [2].

Индексы растительности, используемые для этого исследования, следующие:

**Normalized Difference Vegetation Index (NDVI)** это простой, но эффективный индекс количественного определения зеленой растительности. NDVI нормализует дисперсию зеленого листа на ближней инфракрасной длине волны и поглощение хлорофилла на красной длине волны. Определяется по формуле:

 $NDVI = (NIR - RED) / (NIR + RED),$ 

NIR – отражение в ближней инфракрасной области спектра; RED – отражение в красной области спектра.

Диапазон значений NDVI составляет от –1 до 1, где здоровая растительность обычно находится между значениями от 0,20 до 0,80 [3].

**Structure Insensitive Pigment Index (SIPI)**  Этот индекс максимизирует чувствительность к соотношению каротиноидов в массе к хлорофиллу, одновременно сводя к минимуму влияние переменной структуры купола. Это очень полезно в областях с высокой изменчивостью в структуре навеса или в индексе площади листа. Определяется по формуле:

$$
SIPI = (Rn - Rr) / (Rn - Rb),
$$

R <sup>n</sup> – отражение в ближней инфракрасной области спектра, R<sup>r</sup> - отражение в красной области спектра, R <sup>b</sup> – отражение в синей области спектра. Диапазон SIPI составляет от 0 до 2, где здоровая зеленая растительность составляет от 0,8 до 1,8 [4].

Также важно проводить анализ с пигментными индексами листьев, эти индексы предназначены для измерения пигментов, связанных со стрессом, присутствующим в растительности. Связанные со стрессом пигменты включают каротиноиды (желтые пигменты) и антоцианы (розовые, фиолетовые и красные пигменты), которые, как правило, присутствуют в более высоких концентрациях при ослаблении растительности.

**Anthocyanin Reflectance Index 1 (ARI1)** Увеличение ARI1 указывает на изменения полога в листве в результате нового роста или смерти. Этот индекс использует измерения отражательной способности в видимом спектре, чтобы использовать преимущества связанных с напряжением признаков поглощения пигмента. Его формула выглядит следующим образом:

$$
ARI1 = (1/\rho 550) - (1/\rho 700),
$$

ρ<sup>550</sup> – диапазон длин волн около 550 для ENVI (мин. – 540 нм и макс. – 560 нм),  $\rho_{700}$  – диапазон длин волн около 700 для ENVI (мин. – 680 нм и макс. – 730 нм).

Значения этого индекса варьируются от 0 до более 0,2. Общий диапазон для зеленой растительности находится между значениями от 0,001 до 0,1.

**Anthocyanin Reflectance Index 1 (ARI1)** это показатель отражательной способности, который чувствителен к антоцианинам в листве растений. Увеличение ARI2 указывает на изменения полога в листве в результате нового роста или смерти. ARI2 является модификацией ARI1, которая обнаруживает более высокие концентрации антоцианов в растительности. Его формула выглядит следующим образом:

$$
ARI2 = \rho_{800} * [(1 / \rho_{550}) - (1 / \rho_{700})],
$$

ρ<sup>800</sup> – диапазон длин волн около 800 для ENVI (мин. – 780 нм и макс. - 865 нм),  $\rho_{550}$  – диапазон длин волн около 550 для ENVI (мин.- 540 нм и макс.- 560 нм),  $p_{700}$  - диапазон длин волн около 700 для ENVI (мин.- 680 нм и макс.- 730 нм). Значения этого индекса варьируются от 0 до 0,2. Общий диапазон для зеленой растительности составляет от 0,001 до 0,1.

**Carotenoid Reflectance Index 1 (CRI1)** это показатель отражательной способности, который чувствителен к каротиноидным пигментам в листве растений. Более высокие значения CRI1 означают более высокую концентрацию каротиноидов по отношению к хлорофиллу. Его формула выглядит следующим образом:

$$
CRI1 = (1 / \rho 510) - (1 / \rho 550),
$$

ρ<sup>510</sup> – диапазон длин волн около 510 для ENVI (мин. – 500 нм и макс.- 515 нм)  $\rho_{550}$  – диапазон длин волн около 550 для ENVI (мин. – 540 нм и макс. – 560 нм). Значения этого индекса варьируются от 0 до более 15. Общий диапазон для зеленой растительности находится между значениями от 1 до 12.

**Carotenoid Reflectance Index 2 (CRI2)** это показатель отражательной способности, который чувствителен к каротиноидным пигментам в листве растений. Это обеспечивает лучшие результаты в областях с высокой концентрацией каротиноидов. Более высокие значения CRI2 означают более высокую концентрацию каротиноидов по отношению к хлорофиллу. Его формула выглядит следующим образом:

$$
CRI1 = (1 / \rho 510) - (1 / \rho 700),
$$

ρ<sup>510</sup> – диапазон длин волн около 510 для ENVI (мин. – 500 нм и макс. – 515 нм),  $\rho_{700}$  – диапазон длин волн около 700 для ENVI (мин. – 680 нм и макс. – 730 нм).

Значения этого индекса варьируются от 0 до более 15. Общий диапазон для зеленой растительности находится между значениями от 1 до 11 [5].

Для обработки спутниковых изображений необходимо сделать радиометрическую калибровку и атмосферную коррекцию изображений, этот процесс позволяет преобразовать информацию исходного изображения (без обработки) каждого пикселя из цифровых уровней -ND- в уровни захваченного отражения датчиком в верхней части атмосферы, то есть без воздействия атмосферы, что уменьшает эффекты рассеивания или поглощения, вызванные присутствием частиц в атмосфере. Кроме того, мы стремимся устранить влияние различных углов падения солнечной энергии и расстояния Земля-Солнце, которые возникают в результате различий во времени получения изображений.

В целом, эти поправки направлены на минимизацию ошибок, которые влияют на излучение или радиометрическую величину каждого элемента, захваченного в сцене. В процессе атмосферной коррекции можно дополнительно применить коррекцию тумана или маскировку облаков, поэтому необходимо предварительно проверить изображение, чтобы обнаружить наличие облаков или явного тумана. Типы исправлений, которые можно внести с помощью ENVI:

**По отражательной способности земной поверхности:**

$$
L_{\lambda} = \frac{DN}{K_{band}} - \frac{B_{band}}{K_{band}}
$$

 $L_{\lambda}$  – спектральное сияние (W/m<sup>2</sup> sr µm),  $DN$  – цифровое значение изображения,  $K_{\text{band}}$  – масштабный коэффициент для каждой полосы, представленной в метаданных,  $B_{band}$  – масштабный коэффициент для каждой полосы, представленной в метаданных.

**Радиометрическая (по интенсивности излучения Солнца):**

$$
\rho_\lambda = \frac{\pi L_\lambda d^2}{ESUN_\lambda \cos\theta}
$$

 $\rho_{\lambda}$  – спектральная отражательная способность,  $L_{\lambda}$  – спектральное сияние (W/m<sup>2</sup> sr µm),  $d$  – pacстояние от Солнца до Земли в астрономических единицах – UA=149597870,  $ESUN_{\lambda}$  – солнечное излучение (W/m<sup>2</sup> µm),  $\theta = 51,853$  угол высоты Солнца.

**Температурная (по температуре земной поверхности):**

$$
L_{\lambda}=\,\frac{DN}{K_{band}}-\frac{C_{band}}{K_{band}}
$$

 $DN$  – цифровое значение изображения,  $L_{\lambda}$  – спектральное сияние (W/m $^2$  sr  $\mu$ m),  $K_{\mathit{band}}$  –масштабный

коэффициент для каждой полосы, представленной в метаданных,  $C_{band}$  – масштабный коэффициент для каждой полосы, представленной в метаданных.

#### **Литература**

1. Harris Geospatial Solutions, Inc. [https://www.har](https://www.har-risgeospatial.com/Software-Technology/ENVI)[risgeospatial.com/Software-Technology/ENVI.](https://www.har-risgeospatial.com/Software-Technology/ENVI)

2. Harris Geospatial Solutions, Inc. [https://www.harris](https://www.harris-geospatial.com/Support/Self-Help-Tools/Help-Articles/%20Help-Articles-Detail/ArtMID/10220/ArticleID/16162/Vegetation-Analysis-Using-Vegetation-Indices-in-ENVI)[geospatial.com/Support/Self-Help-Tools/Help-Articles/](https://www.harris-geospatial.com/Support/Self-Help-Tools/Help-Articles/%20Help-Articles-Detail/ArtMID/10220/ArticleID/16162/Vegetation-Analysis-Using-Vegetation-Indices-in-ENVI) [Help-Articles-](https://www.harris-geospatial.com/Support/Self-Help-Tools/Help-Articles/%20Help-Articles-Detail/ArtMID/10220/ArticleID/16162/Vegetation-Analysis-Using-Vegetation-Indices-in-ENVI)

*УДК 681.77, 681.2.083, 681.2.088, 681.2.089*

[Detail/ArtMID/10220/ArticleID/16162/Vegetation-](https://www.harris-geospatial.com/Support/Self-Help-Tools/Help-Articles/%20Help-Articles-Detail/ArtMID/10220/ArticleID/16162/Vegetation-Analysis-Using-Vegetation-Indices-in-ENVI)[Analysis-Using-Vegetation-Indices-in-ENVI.](https://www.harris-geospatial.com/Support/Self-Help-Tools/Help-Articles/%20Help-Articles-Detail/ArtMID/10220/ArticleID/16162/Vegetation-Analysis-Using-Vegetation-Indices-in-ENVI)

3. NDVI – теория и практика, [Максим Дубинин](http://gis-lab.info/forum/memberlist.php?mode=viewprofile&u=2) [http://gis-lab.info/qa/ndvi.html.](http://gis-lab.info/qa/ndvi.html)

4. J. PEÑUELAS, F. BARET, I. FILELLA, Semiempirical indices to assess carotenoids/chlorophyll a ratio from leaf spectral reflectance. Photosynthetica 31(2): 221- 230, 1995.

5. Harris Geospatial Solutions, Inc. [https://www.harris](https://www.harris-geospatial.com/docs/LeafPigments.html)[geospatial.com/docs/LeafPigments.html.](https://www.harris-geospatial.com/docs/LeafPigments.html)

# **ОСОБЕННОСТИ СХЕМ ОПРЕДЕЛЕНИЯ ЭЛЕМЕНТОВ ВНУТРЕННЕГО ОРИЕНТИРОВАНИЯ ОПТИКО-ЭЛЕКТРОННЫХ АППАРАТОВ Старосотников Н.О., Фёдорцев Р.В.**

*Белорусский национальный технический университет Минск, Республика Беларусь*

**Введение.** В связи с совершенствованием технологии создания фотоприёмников, в схемах работы оптико-электронных аппаратов (ОЭА), таких как цифровые автоколлиматоры, системы астроориентации, пеленгаторы, датчики Шака-Гартмана, проекционные измерительные системы, схемы геометрической калибровки ОЭА [1-2], фотоприёмник выступает не только в качестве приёмного устройства, но и отсчётного, поскольку элементы фотоприёмника – пиксели – имеют высокую точность пространственной периодичности. Задачи, стоящие перед ОЭА, становятся более сложными, требуется большие поля зрения, которые обеспечиваются в том числе за счёт размера фотоприёмников с минимальным размером пикселя. Однако существуют технологические ограничения создания таких фотоприёмников. Решением проблемы становится использование нескольких фотоприёмников, установленных на одной электронной плате.

Поскольку фотоприёмники ОЭА выступают, в том числе, в качестве измерительных устройств, то необходимо производить геометрическую калибровку ОЭА. Геометрическая калибровка подразумевает измерение элементов внутреннего ориентирования (ЭВО) ОЭА, используемых при обработке изображений ОЭА. Геометрическая калибровка позволяет исключить погрешности взаимной выставки фотоприёмников на одной электронной плате, установленной в фокальной плоскости ОЭА, а также искажения, вносимые объективом ОЭА, в первую очередь дисторсией [3]. Под ЭВО ОЭА понимается следующие параметры:

– фотограмметрическое (эффективное) фокусное расстояние ЭФР *fe*;

– положение главных точек *Sfx', Sfy'*;

– расположение фотоприёмников в фокальной плоскости ОЭА:

– линейное – координаты нулевого пикселя

– угловое – угол поворота фотоприёмника *κ*. **Общее описание геометрической калибровки ОЭА.** Общей схемой для геометрической

фотоприёмника *x0, y0*;

калибровки ОЭА является проецирование на фотоприёмник ОЭА эталонной связки векторов с предварительно известной пространственной ориентацией. По энергетическим центрам тяжести, определяемых периодической топологией элементов фотоприёмника, спроецированной эталонной связки векторов, фотоприёмник регистрирует их пространственное положение в системе координат ОЭА. Таким образом, в данной схеме периодическая топология элементов фотоприёмника ОЭА будет являться измерительной шкалой. Определяются невязки эталонной связки векторов и их проекций в системе координат ОЭА. Невязки входят в систему линейных алгебраических уравнений, решение которых методом наименьших квадратов будет определить ЭВО ОЭА.

Главным различием методов геометрической калибровки можно назвать способ формирования связки векторов. В зависимости от того, какой в ОЭА фотоприёмник: линейный или матричный определяется то, как должны быть разнесены вектора связки векторов: по двум или по одной координатам. Величина поля зрения ОЭА влияет на то, какой диапазон должна охватывать связка векторов. Требования к точности геометрической калибровки определяют требования к определению пространственной ориентации связки векторов.

Для геометрической калибровки чаще всего используются коллимационные схемы [4]. В данном случае в качестве тест-объекта может выступать либо матрица тест-объектов, либо единичный тест-объект.

Коллиматор с матрицей тест-объектов подходит для геометрической калибровки ОЭА с небольшим полем зрения, ограниченным технологическими возможностями производства матицы